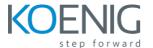

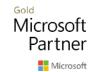

# Asset Management overview in Dynamics 365 Finance and Operations

**Duration – 2 days** 

#### **Table of Content**

#### Module 1: Get started with Asset Management for Dynamics 365 Supply Chain Management

- Asset Management terminology and concepts
- Functional locations and assets
- Assets and work orders

#### Module 2: Work with functional locations in Asset Management for Dynamics 365 Supply Chain Management

- Create functional locations
- Install assets on functional locations
- Functional location lifecycle states

## Module 3: Work with assets in Asset Management for Dynamics 365 Supply Chain Management

- Create an asset
- Create assets based on purchase orders
- Create asset lifecycle states
- Asset counters
- Set up asset management parameters

### Module 4: Manage maintenance requests in Asset Management for Dynamics 365 Supply Chain Management

- Create work orders from maintenance requests
- Asset loan

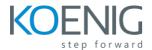

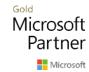

#### Module 5: Create and manage work orders in Asset Management for Dynamics 365 Supply Chain Management

- Work order pools
- Maintenance checklist template
- Work order lifecycle models

### Module 6: Schedule work orders in Asset Management for Dynamics 365 Supply Chain Management

- Configure workers for work order scheduling
- Schedule and dispatch work orders

#### Module 7: Use controls and reports in Asset Management for Dynamics 365 Supply Chain Management

- Asset fault cost control calculation
- Calculate asset KPIs

## Module 8: Use preventive and reactive maintenance in Asset Management for Dynamics 365 Supply Chain Management

- Maintenance rounds
- Maintenance schedule
- Maintenance downtime

#### **Module 9: Reports**

- Work order report
- Maintenance request reports
- Other sample reports

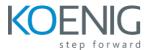

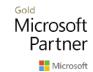